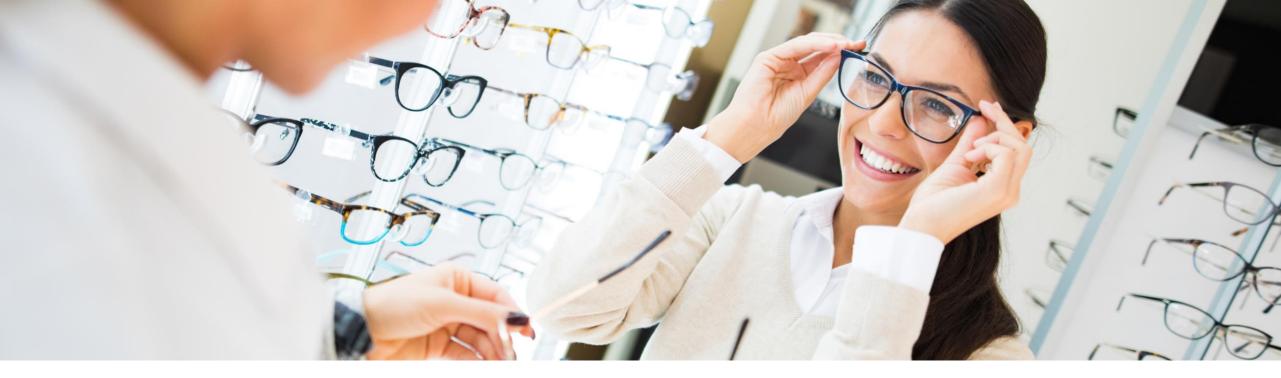

## You Don't Need Lasik to See THIS Clearly – Your own IT Landscape

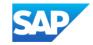

Public

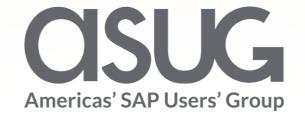

## You Don't Need Lasik to See THIS Clearly -Your Own IT Landscape

VerNeil Mesecher & Jennifer Dubler – SAP Customer Evolution Program April 28, 2023

## What is the SAP Enterprise Support Reporting Cockpit?

The SAP Enterprise Support reporting cockpit is an interactive dashboard analyzing and documenting the status of your SAP solution, support services and achievements based on solution monitoring capabilities, product and landscape overview, usage KPIs, consumption of SAP Enterprise Support offerings, support case status and other support relevant metrics.

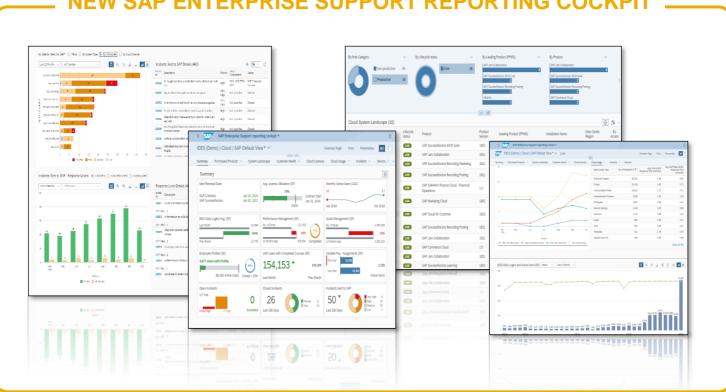

#### SAP ENTERPRISE SUPPORT REPORTING COCKPI

### **Evolution of the SAP Enterprise Support Reporting Cockpit**

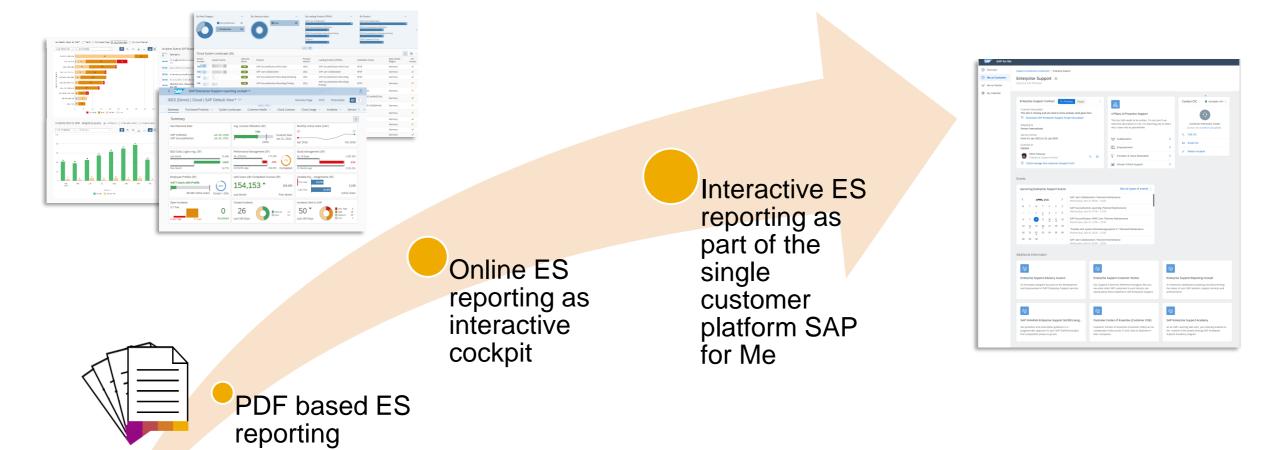

- PDF based ES report cloud edition has been completely replaced by the cockpit and sunset in November 2020
- PDF based ESR / PSLE replaced in Q1 2022
- Integration into SAP for Me start is underway!

### **SAP Enterprise Support reporting cockpit – Benefits**

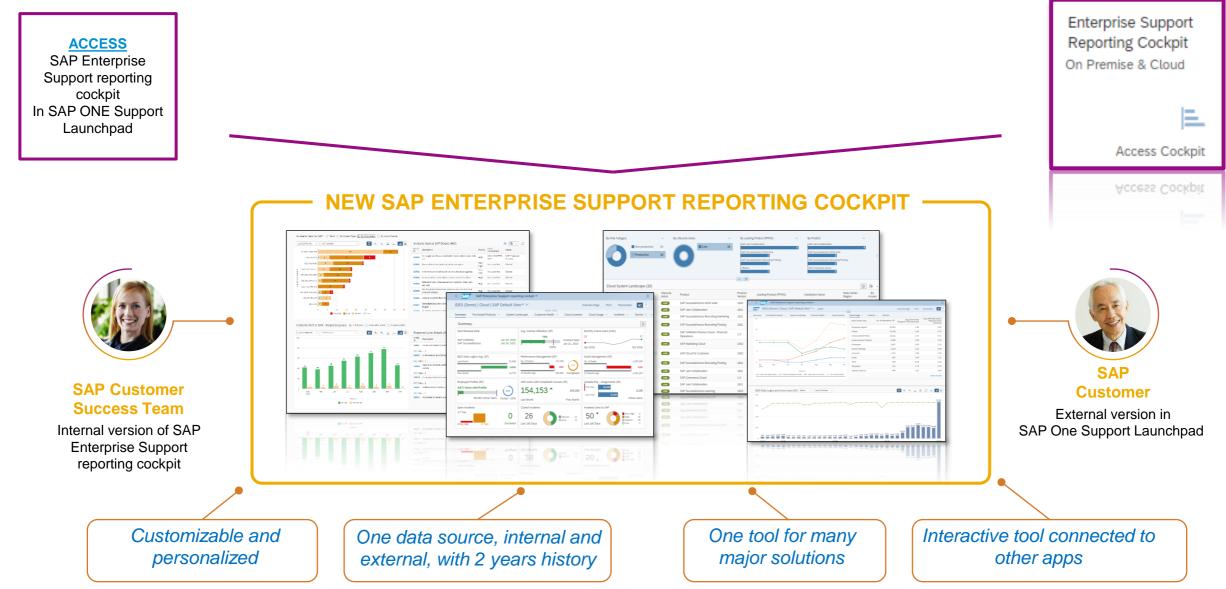

## **SAP Enterprise Support reporting cockpit – released on-premise content**

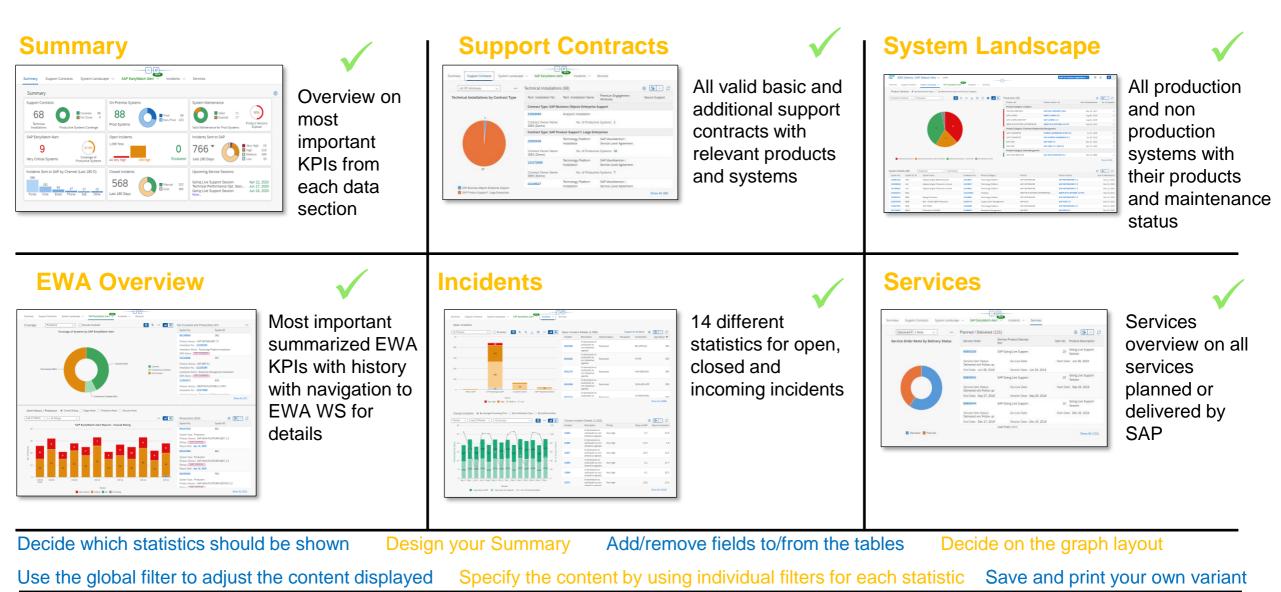

## **SAP Enterprise Support reporting cockpit– released cloud content**

For more details please see the <u>Release Notes</u> or the customer community <u>Blogs</u>

IMPORTANT! The pdf based Enterprise Support report cloud edition has been replaced by the new SAP Enterprise Support reporting cockpit

|                         | SAP Success<br>Factors | SAP CX<br>(Customer<br>Experience) | SAP S/4HANA<br>Cloud | SAP Business<br>By Design | SAP IBP/SAP<br>Business<br>Technology<br>Platform | SAP Cloud<br>Platform (SCP) |                                                                                                    |
|-------------------------|------------------------|------------------------------------|----------------------|---------------------------|---------------------------------------------------|-----------------------------|----------------------------------------------------------------------------------------------------|
| Purchased solutions     | $\checkmark$           | $\checkmark$                       | $\checkmark$         | $\checkmark$              | $\checkmark$                                      | $\checkmark$                |                                                                                                    |
| License<br>Compliance   | $\checkmark$           | $\checkmark$                       | $\checkmark$         | $\checkmark$              | $\checkmark$                                      | $\checkmark$                |                                                                                                    |
| Contracts and orders    | ~                      | ✓                                  | $\checkmark$         | $\checkmark$              | ✓                                                 | $\checkmark$                |                                                                                                    |
| Usage (active<br>users) | ✓                      | ✓                                  | ✓                    | ✓                         | ✓                                                 | -                           |                                                                                                    |
| Systems                 | $\checkmark$           | $\checkmark$                       | $\checkmark$         | $\checkmark$              | ✓                                                 | $\checkmark$                | Image: State State         State State         State         State         < |
| Incidents               | $\checkmark$           | $\checkmark$                       | $\checkmark$         | $\checkmark$              | ✓                                                 | $\checkmark$                |                                                                                                    |
| Availability            | $\checkmark$           | $\checkmark$                       | $\checkmark$         | $\checkmark$              | ✓                                                 | $\checkmark$                |                                                                                                    |
| Services                | $\checkmark$           | $\checkmark$                       | $\checkmark$         | $\checkmark$              | $\checkmark$                                      | $\checkmark$                |                                                                                                    |

## **DEMO for SAP Enterprise Support Reporting Cockpit**

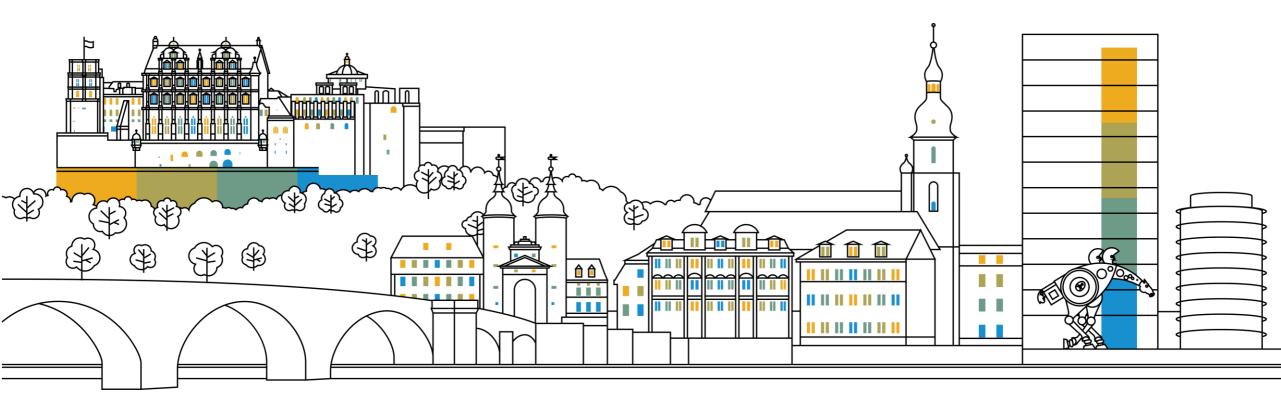

#### **SAP ES reporting cockpit – How to get Access**

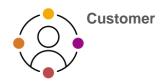

#### ACCESS SAP ES reporting cockpit

| 8                                                                                                    | Customer N<br>Partner No.                                                                                                    | lo.: 1208936<br>: 12552195                                                    | Country<br>Region:                                                                         | Germany<br>Middle and Eastern Euro                                                                                                    | Industry<br>pe Subindu                                                                                                    | : Life Sciences<br>istry: Pharmaceuti | Mari<br>cal Prepa www                          | ket Segment: N/A<br>v.paul-pharma.de                                                                                                    |                    |                 |                                                              | About                                                                                                    |                                                                      |
|----------------------------------------------------------------------------------------------------|----------------------------------------------------------------------------------------------------|-------------------------------------------------------------------------------|--------------------------------------------------------------------------------------------|----------------------------------------------------------------------------------------------------|----------------------------------------------------------------------------------------------------|---------------------------------------|------------------------------------------------|----------------------------------------------------------------------------------------------------|--------------------|-----------------|--------------------------------------------------------------|----------------------------------------------------------------------------------------------------|----------------------------------------------------------------------|
| Summan                                                                                                    | Purchased P                                                                                                    | Products 🗸 S                                                                  | System Landscape                                                                           | Availability Clo                                                                                                    | oud Licenses                                                                                                    | Cloud Usage                           | <ul> <li>Incidents</li> </ul>                  | <ul> <li>Services</li> </ul>                                                                                                    |                    |                 |                                                              | What's New                                                                                                    | ?                                                                    |
| Sum                                                                                                    | 200                                                                                                    |                                                                               |                                                                                            |                                                                                                    |                                                                                                    | -                                     |                                                |                                                                                                    |                    |                 | 8                                                            | User Profile                                                                                                    |                                                                      |
|                                                                                                    | ing Expiry Dates                                                                                                    |                                                                               | Cloud                                                                                      | Systems                                                                                                    |                                                                                                    | Open I                                | ncidents                                       |                                                                                                    | 16                 | losed Incidents | 20                                                           | Manage No                                                                                                    | tifications                                                          |
| SAP C                                                                                                    | 4HANA                                                                                                    | May                                                                           | 4, 2021 6                                                                                  |                                                                                                    | Prod                                                                                                    | в 128 То<br>20                        |                                                |                                                                                                    | 2                  | 175             | 8*                                                           | My Importa                                                                                                    | nt Contacts Jhn                                                      |
|                                                                                                    | NA Cloud<br>sFactors                                                                                                    | May                                                                           | 4, 2021                                                                                    | rod Tenants                                                                                                    | Test<br>Dev<br>Others                                                                                                    | 20<br>N/A<br>1 3 Very                 | High 15 Hig                                    | e Es                                                                                                    |                    | ast 180 Days    |                                                              |                                                                                                    | ns and Functions                                                     |
| Insides                                                                                                    | ts Sent to SAP                                                                                                    |                                                                               |                                                                                            | nts Sent to SAP by Chan                                                                                                    | aal (1 aat 190 D)                                                                                                    |                                       | ing Service Session                            |                                                                                                    |                    |                 | -                                                            | Change Pas                                                                                                    |                                                                      |
|                                                                                                    |                                                                                                    | Very H                                                                        | tiph 8 12                                                                                  | - 40 - 30                                                                                                    | 8 99                                                                                                    | 12                                    |                                                |                                                                                                    |                    |                 |                                                              |                                                                                                    | sword                                                                |
| 20                                                                                                    | 15<br>80 Days                                                                                                    | High                                                                          | 18<br>m 128<br>51                                                                          | ByD, Chat On Oth<br>C4C behalf<br>created of<br>custo                                                                                                    | er Phone Portal                                                                                                    |                                       | Solutions Analysis S<br>Solutions Verification |                                                                                                    | 12.9999<br>12.9999 |                 | O                                                            | Log Out                                                                                                    |                                                                      |
|                                                                                                    |                                                                                                    |                                                                               |                                                                                            |                                                                                                    |                                                                                                    |                                       |                                                |                                                                                                    |                    |                 |                                                              |                                                                                                    |                                                                      |
| Contact Us                                                                                                    | Share Your Foed                                                                                                    | back About th                                                                 | e Launchpad !                                                                              | Status                                                                                                    |                                                                                                    |                                       |                                                | Terr                                                                                                    | ms of Use          | Copyright and T |                                                              | Legal Dise                                                                                                    | closure Privacy                                                      |
| · < 2                                                                                                    | My Important Cont                                                                                                    |                                                                               | e Launchpad                                                                                | Status<br>Knowledge B                                                                                                    | 856 × 1                                                                                                    | ter search lerre                      |                                                | Terr                                                                                                    | ms of Use          | -               | 50                                                           |                                                                                                    | -                                                                    |
|                                                                                                    | My Important Cont                                                                                                    |                                                                               | e Launchpad                                                                                | Knowledge B                                                                                                    |                                                                                                    | ter search term                       |                                                |                                                                                                    | ms of Use          | -               | 50                                                           | Legal Disc                                                                                                    | dosure Privacy                                                       |
| t Users Enter o<br>ter ID                                                                                                    | My Important Cont<br>sustemer Q.<br>Last Name                                                                                                    | acts<br>First Name                                                            | e Launchpad :                                                                              | Knowledge B<br>Customer Number of Pu<br>User                                                                                                    | nction                                                                                                    | ter search lierm<br>Global            | CCeE                                           | Q.<br>CCOE Name                                                                                                    |                    | -               | <b>5</b> @ [<br>⊽ ↑↓                                         | Filter                                                                                                    | -                                                                    |
| t Kars Enter o                                                                                                    | My Important Cont.                                                                                                    | acts                                                                          |                                                                                            | Knowledge B<br>Customer Number of Pu<br>User                                                                                                    |                                                                                                    |                                       | CCof.<br>120936                                | Q<br>CCOE Name                                                                                                    |                    | ţ               | <b>5</b> @ [<br>⊽ ↑↓                                         | Filter                                                                                                    |                                                                      |
| t Users Enter o<br>ter ID                                                                                                    | My Important Cont<br>sustemer Q.<br>Last Name                                                                                                    | acts<br>First Name                                                            | E-Mail                                                                                     | Knowledge B<br>Cluitoner Number of Fu<br>120835 Su                                                                                                    | nction                                                                                                    |                                       |                                                | Q<br>CCoE Name<br>DE - SAP Test<br>Account - aPaul<br>Pharma<br>DE - SAP Test                                                                            |                    | ţ               | <b>5</b> @ [<br>⊽ ↑↓                                         | Filter                                                                                                    |                                                                      |
| t) < 54<br>Disers Enter of<br>ser ID<br>d                                                                                                    | My seportant Cont<br>astroner Q.<br>Last Name<br>P.<br>C.                                                                                                    | ecte<br>First Name<br>S                                                       | E-Mail<br>etc                                                                              | Knowledge B<br>Contoner Hamber of Fu<br>User<br>1200936 Su<br>1200936 Su                                                                                                    | nction<br>per Administrator<br>per Administrator                                                                                                    |                                       | 1208936<br>1208936                             | Q<br>CCOE Name<br>DE - SAP Test<br>Account - aPaul<br>Pharms<br>DE - SAP Test<br>Account - aPaul<br>Pharms                                               |                    | ţ               | <b>5</b> @ [<br>⊽ ↑↓                                         | Filter                                                                                                    |                                                                      |
| t) < 54<br>Disers Enter of<br>ser ID<br>d                                                                                                    | My important Cent<br>uniformerQ.<br>Last Name<br>Pr                                                                                                    | acts<br>First Name<br>S                                                       | E-Mail<br>ab                                                                               | Knowledge B<br>Contoner Hamber of Fu<br>User<br>1200936 Su<br>1200936 Su                                                                                                    | nction<br>per Administrator                                                                                                    |                                       | 1208936                                        | Q<br>CCoE Name<br>DE - SAP Test<br>Account - aPaul<br>Pharma<br>DE - SAP Test                                                                            |                    | ţ               | <b>5</b> @ [<br>⊽ ↑↓                                         | Filter                                                                                                    |                                                                      |
| a Control Control Cont       | My seportant Cont<br>astroner Q.<br>Last Name<br>P.<br>C.                                                                                                    | ecte<br>First Name<br>S                                                       | E-Mail<br>etc                                                                              | Knowledge B           Customer Namber of<br>User         Fu           1208936         Su           1208936         Su           1208936         Su                                                                                                    | nction<br>per Administrator<br>per Administrator                                                                                                    |                                       | 1208936<br>1208936                             | Q<br>CCOE Name<br>DE - SAP Test<br>Account - aPaul<br>Pharms<br>DE - SAP Test<br>Account - aPaul<br>Pharms                                               |                    | ţ               | <b>5</b> @ [<br>⊽ ↑↓                                         | Filter                                                                                                    |                                                                      |
| t Vsers Enter o<br>ser ID                                                                                                    | My important Cont<br>anterner Q<br>Last Name<br>P<br>B<br>C<br>P                                                                                                    | acts<br>First Name<br>S<br>V                                                  | E-Mail<br>et-                                                                              | Knowledge B           Customer Number of<br>User         Fu           120838         Su           120838         Su           120838         Su           120838         Su           120838         Su           120838         Su           120838         Su                                                                                                    | nction<br>per Administrator<br>per Administrator<br>per Administrator                                                                                                    |                                       | 1208936<br>1208936<br>1208936                  | Q<br>Codi Name<br>DE - SAP Test<br>Account - aPaul<br>Pharma<br>DE - SAP Test<br>Account - aPaul<br>Pharma<br>DE - SAP Test<br>Account - aPaul<br>Pharma |                    | ţ               | T t                                                          | Interview of the second second sec | C<br>Installation Name                                               |
| C C C C C C C C C C C C C C C C C C C                                                                                                    | Vy reporter Control<br>automorQ_<br>Lat Name<br>P<br>P<br>S<br>S<br>S<br>N<br>N_<br>N | act Free Name<br>5<br>V<br>6<br>C<br>C                                        | E Anal<br>etc.<br>inc.<br>ind.<br>ind.<br>ind.<br>ind.<br>ind.<br>ind.                     | Knowledge B           Custower Namber of User         Fu           1209356         54           1209356         54           1209356         54           1209356         54           1209356         54           1209356         54           1209356         54           1209356         54           1209356         54                                                                                                    | nction<br>per Administrator<br>per Administrator<br>per Administrator<br>per Administrator<br>post Administrator<br>post Administrator                                                                |                                       | 1208936<br>1208936<br>1208936                  | Q<br>Codi Name<br>DE - SAP Test<br>Account - aPaul<br>Pharma<br>DE - SAP Test<br>Account - aPaul<br>Pharma<br>DE - SAP Test<br>Account - aPaul<br>Pharma |                    | ţ               | Total                                                        | Piter     Itation Number                                                                                                    | 9757 - 647<br>9757 - 647                                             |
| a Constantino de la constantino de la constant<br>Constantino de la constantino de la constantino de la constantino de la constantino de la constantino de la const<br>Constantino de la constantino de la constantino de la constantino de la constantino de la constantino de la constantino d | Way Sequence Court<br>authorse — Q. Last Name      P      C      C      H      G                                                                                                    | Prot Name                                                                     | E Mari<br>49<br>142<br>143<br>144<br>144<br>144<br>144<br>144<br>144<br>144<br>144<br>144  | Knowledge B           Customer Namber of<br>User         Fu           200936         5u           120936         5u           120936         5u           120936         5u           120936         5u           120936         5u           120936         5u           120936         5u           120936         5u           120936         5u           120936         5u                                                                                                    | nction<br>per Administrator<br>per Administrator<br>per Administrator<br>per Administrator<br>out Administrator<br>out Administrator<br>out Administrator                                             |                                       | 1208936<br>1208936<br>1208936                  | Q<br>Codi Name<br>DE - SAP Test<br>Account - aPaul<br>Pharma<br>DE - SAP Test<br>Account - aPaul<br>Pharma<br>DE - SAP Test<br>Account - aPaul<br>Pharma |                    | ţ               | Cosc                                                         | Itter                                                                                                    | 0<br>0<br>Instalation New<br>5959 - 6/8<br>5959 - 6/8<br>5959 - 6/8  |
| a Construction of Construction of Construction       | P Ny reporter Card<br>automore Q_L<br>Last Name<br>P<br>P<br>S<br>S<br>S<br>S<br>S<br>S<br>S<br>S<br>S<br>S<br>S<br>S<br>S<br>S<br>S<br>S<br>S                                                                                                    | Anti Name<br>Front Name<br>C<br>C<br>C<br>C<br>C<br>R                         | E Mari<br>et<br>al<br>al<br>al<br>al<br>al<br>al<br>al<br>al<br>al<br>al<br>al<br>al<br>al | Knowledge B           Customer Namber of<br>User         Fu           120836         So           120836         So           120836         So           120836         So           120836         So           120836         So           120836         Co           120836         Co           120836         Co           120836         Co           120836         Co                                                                                                    | nction :<br>per Administrator<br>per Administrator<br>per Administrator<br>per Administrator<br>oud Administrator<br>oud Administrator<br>oud Administrator<br>oud Administrator                      |                                       | 1208936<br>1208936<br>1208936                  | Q<br>Codi Name<br>DE - SAP Test<br>Account - aPaul<br>Pharma<br>DE - SAP Test<br>Account - aPaul<br>Pharma<br>DE - SAP Test<br>Account - aPaul<br>Pharma |                    | ţ               | Cosc                                                         | Inter-<br>lation Number                                                                                                    | 0<br>1004000 Nov<br>1999 - 60<br>1999 - 60<br>1999 - 60<br>1999 - 60 |
| C C C C C C C C C C C C C C C C C C C                                                                                                    | V Vy reporter Card<br>automer - QL<br>Last Name<br>P<br>P<br>S<br>S<br>S<br>S<br>S<br>S<br>S<br>S<br>S<br>S<br>S<br>S<br>S<br>S<br>S<br>S<br>S                                                                                                    | acte<br>Frot Name<br>C<br>C<br>C<br>C<br>C<br>C<br>C<br>C<br>C<br>C<br>C<br>C | E Meel<br>44<br>44<br>44<br>44<br>44<br>44<br>44<br>44<br>44<br>44<br>44<br>44<br>44       | Knowledge B           Cutationer Namber of User         Fu           1200936         Sis           1200936         Sis           1200936         Sis           1200936         Sis           1200936         Sis           1200936         Sis           1200936         Sis           1200936         Co           1200936         Co           1200936         Co           1200936         Co           1200936         Co           1200936         Co           1200936         Co           1200936         Co           1200936         Co           1200937         Co | nction :<br>per Administrator<br>per Administrator<br>per Administrator<br>per Administrator<br>oud Administrator<br>oud Administrator<br>oud Administrator<br>oud Administrator<br>oud Administrator |                                       | 1208936<br>1208936<br>1208936                  | Q<br>Codi Name<br>DE - SAP Test<br>Account - aPaul<br>Pharma<br>DE - SAP Test<br>Account - aPaul<br>Pharma<br>DE - SAP Test<br>Account - aPaul<br>Pharma |                    | ţ               | CORE<br>CORE<br>CORE<br>CORE<br>CORE<br>CORE<br>CORE<br>CORE | Filter     Inter     Inter                                                                                                    | 955-68<br>555-68<br>555-68<br>555-68                                 |
| a Construction of Construction of Construction       | P Ny reporter Card<br>automore Q_L<br>Last Name<br>P<br>P<br>S<br>S<br>S<br>S<br>S<br>S<br>S<br>S<br>S<br>S<br>S<br>S<br>S<br>S<br>S<br>S<br>S                                                                                                    | Anti Name<br>Front Name<br>C<br>C<br>C<br>C<br>C<br>R                         | E Mari<br>et<br>al<br>al<br>al<br>al<br>al<br>al<br>al<br>al<br>al<br>al<br>al<br>al<br>al | Knowledge B           Cutationer Namber of User         Fu           1200936         Sis           1200936         Sis           1200936         Sis           1200936         Sis           1200936         Sis           1200936         Sis           1200936         Sis           1200936         Co           1200936         Co           1200936         Co           1200936         Co           1200936         Co           1200936         Co           1200936         Co           1200936         Co           1200936         Co           1200937         Co | nction :<br>per Administrator<br>per Administrator<br>per Administrator<br>per Administrator<br>oud Administrator<br>oud Administrator<br>oud Administrator<br>oud Administrator                      |                                       | 1208936<br>1208936<br>1208936                  | Q<br>Codi Name<br>DE - SAP Test<br>Account - aPaul<br>Pharma<br>DE - SAP Test<br>Account - aPaul<br>Pharma<br>DE - SAP Test<br>Account - aPaul<br>Pharma |                    | ţ               | CORE<br>CORE<br>CORE<br>CORE<br>CORE<br>CORE<br>CORE<br>CORE | Inter-<br>lation Number                                                                                                    | 0<br>1004000 Nov<br>1999 - 60<br>1999 - 60<br>1999 - 60<br>1999 - 60 |

#### Initial authorization provided to your Cloud Admins

 Authorization Display SAP Enterprise Support reporting cockpit (ESRCDISP) provided on installation level to access the cloud part of the cockpit. Additionally for "Purchased Products" and "Cloud Licenses" you need the authorization Access License Utilization for Cloud (LICAUD\_CLO).

#### Initial authorization provided to Super Administrators

 Authorization My Support Program Report (SUPPROGREP) provided on customer level to access the on-premise part of the cockpit. For the Section "EarlyWatch Alert" you need authorization Service Reports and Feedback (SC\_CCCREAD).

#### SAP KBA for access and authorization requirements

- <u>2834499</u> How to access the SAP Enterprise Support reporting cockpit
- <u>2835500</u> The new SAP Enterprise Support reporting cockpit

9

## **SAP Enterprise Support reporting cockpit – How to provide feedback**

• Your feedback really matters.

Together, we can improve the user experience for everyone. Share with us what you like and what needs to be improved, and we will channel your feedback to the experts for consideration in future releases. You have also call-back option if you agree to explain to us what you'd like to change or what you additionally need.

- All provided feedbacks will be displayed as average star-rating to all users when clicking on the feedback icon.
- Additionally you can find in the portal how your feedback influences the development plans and the new content of ESRC.
- Please find in the <u>customer blog</u> how easy you can provide feedback using the new feedback option.

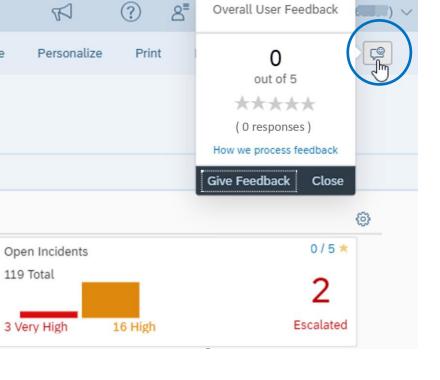

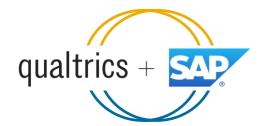

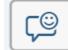

#### SAP ES reporting cockpit – How to stay Informed

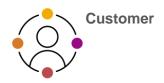

#### Visit SAP ES reporting cockpit <u>Customer</u> Portal

(https://support.sap.com/esrc)

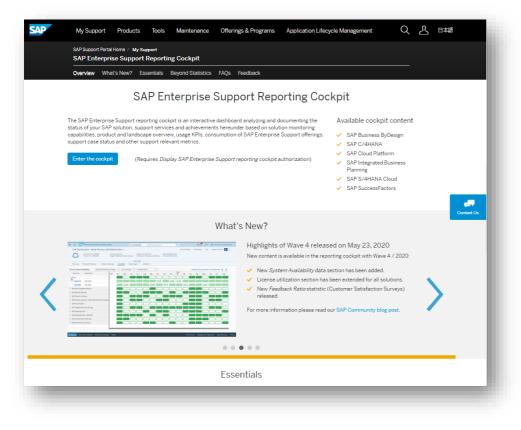

#### **Customer Sessions in SAP ES Academy\***

- Meet the expert sessions for SAP ES reporting cockpit CLOUD
  - <u>Click here to listen</u> to the recorded webinar.
- Meet the expert session for SAP ES reporting cockpit ON-PREMISE
  - <u>Click here to listen</u> to the recorded webinar.

#### **Release Notes and**

Read <u>Release News</u> and customer <u>ESRC BLOGS</u>

#### **Promotional Materials**

Watch the short <u>ESRC introduction video</u>

#### Other Options inside of SAP ES reporting cockpit

- Visit the Guided Tour provided in the cockpit documentation
- Provide Feedback using the "Feedback" icon
- Possible to send a ticket to SAP out of the application by clicking on "Report an Issue"

\* If your S-user is not registered for the SAP Learning Hub, Enterprise Support edition, please follow the steps here to sign up.

## SAP Enterprise Support Reporting Cockpit – What's coming next?

# Based on <u>your feedback</u> we are working on the following topics:

- To create a new template for a printed customizable report out of the cockpit
- Additional statistics on SAP EarlyWatch Alert Workspace usage
- Translation into different languages
- Improve the Cloud System Landscape display and insert the EU compliance flag
- ... and many more

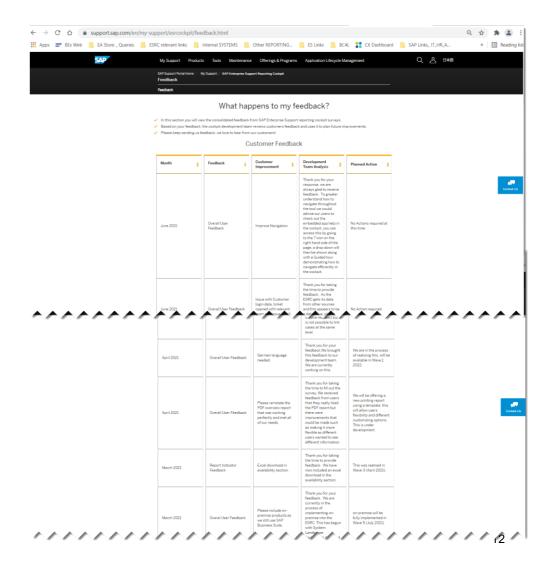

### **SAP Enterprise Support reporting cockpit – Integration into SAP for Me**

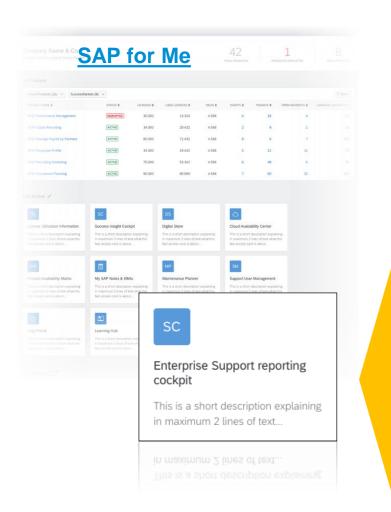

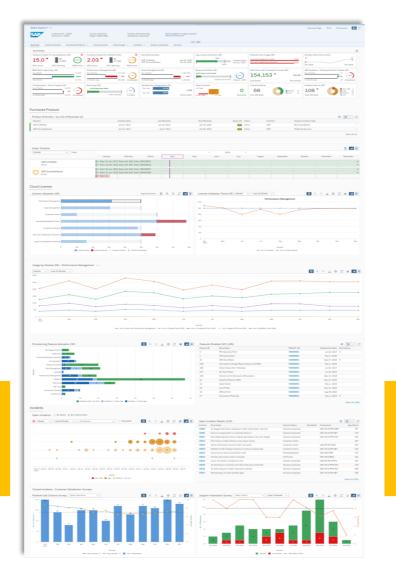

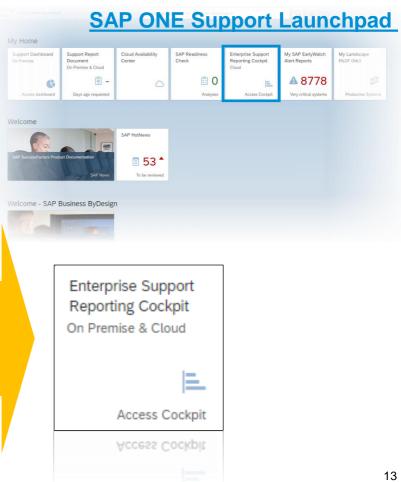

## Thank you.

## For questions after this session, contact

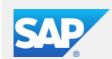

VerNeil Mesecher Customer Engagement Events Liaison North America SAP Customer Success

M +1.214.517.6668 Verneil.mesecher@sap.com

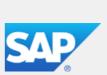

Jennifer Dubler Customer Evolution - U.S. Southwest SAP Customer Success

M: +1 (484) 656-6847 E-Mail jennifer.dubler01@sap.com

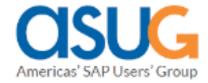

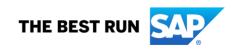